## SAP ABAP table /MRSS/T\_ASSIGNMENT\_EXT {Assignment Data for Display on User Interface}

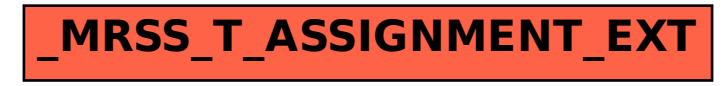